【学習提案】

試験名:Webクリエイター能力認定試験 HTML5対応 級 : スタンダード

## ■標準学習時間

24時間=公式テキスト 12時間+問題集 9時間+サンプル問題 3時間

## ■対策教材

① Webクリエイター能力認定試験 HTML5対応 スタンダード 公式テキスト 発行:FOM出版(富士通エフ・オー・エム株式会社)<br>② Webクリエイター能力認定試験 スタンダード 問題集(HTML5対応) 発行:株式会社サーティファイ ② Webクリエイター能力認定試験 スタンダード 問題集(HTML5対応)

## ■標準学習カリキュラム

① Webクリエイター能力認定試験 HTML5対応 スタンダード 公式テキスト ※網かけ部分は学習不要箇所

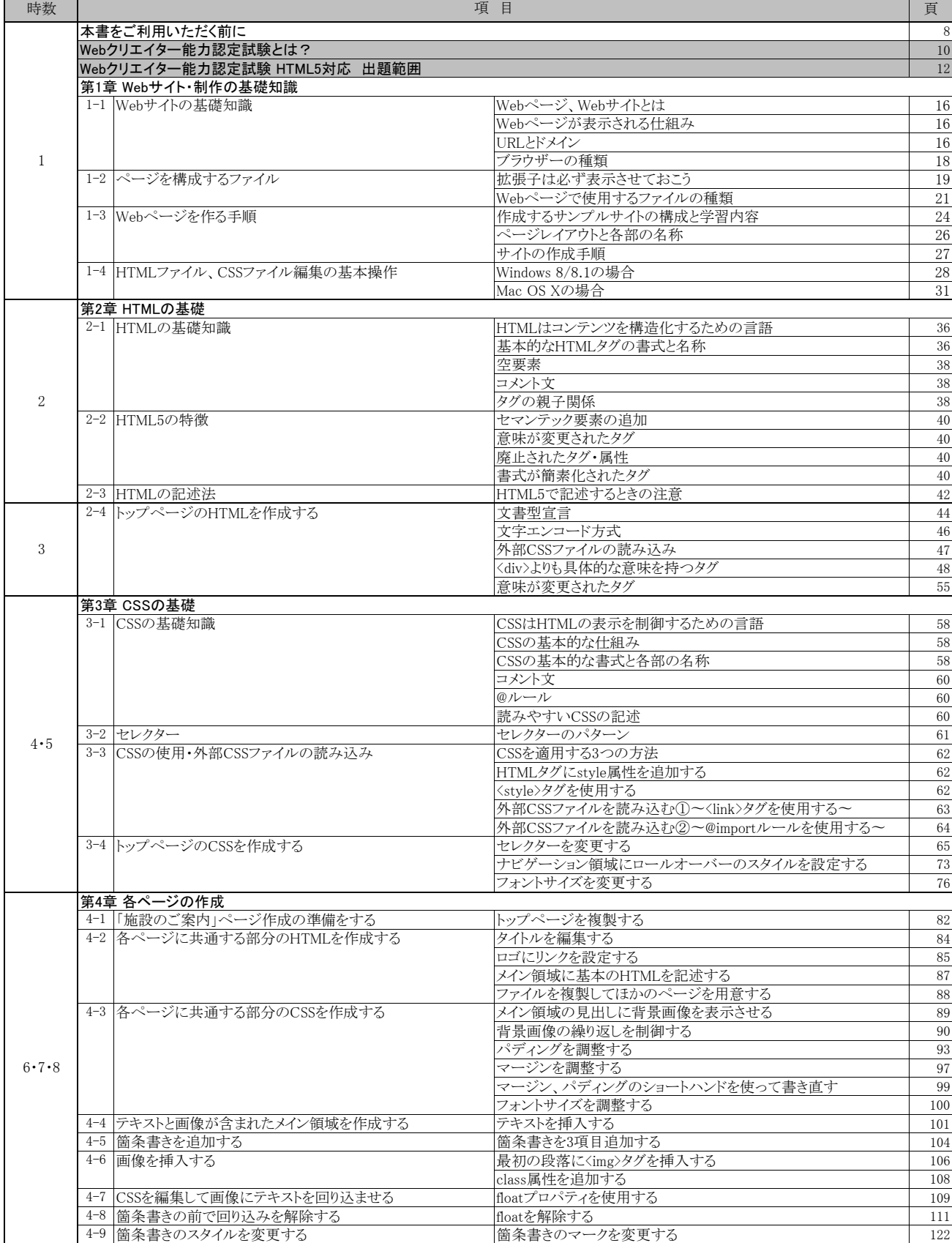

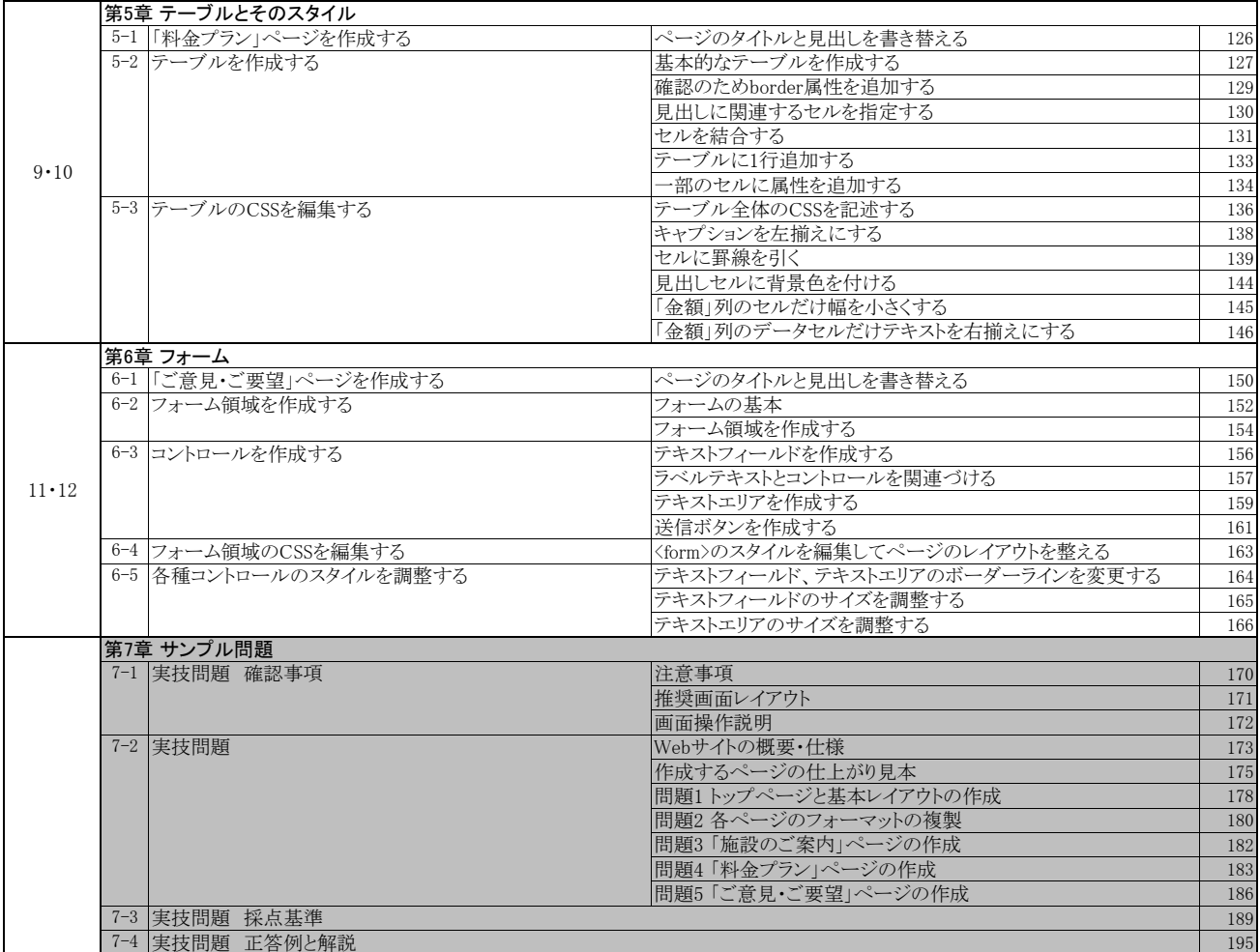

## ② Webクリエイター能力認定試験 スタンダード 問題集(HTML5対応)

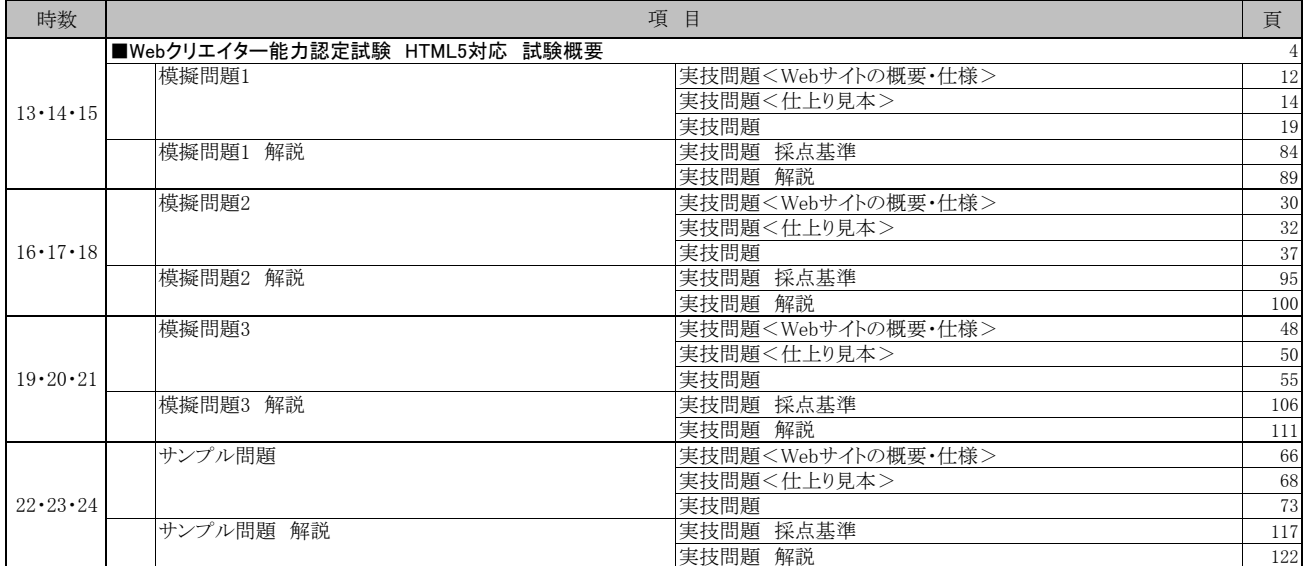